# CS162 Operating Systems and Systems Programming Lecture 7

### Deadlock, CPU Scheduling

February 9, 2011 Ion Stoica

http://inst.eecs.berkeley.edu/~cs162

```
Writer()
Reader() {
                                     // check into system
    // check into system
                                     lock.Acquire();
    lock.Acquire();
                                    while ((AW + AR) > 0)
    while ((AW + WW) > 0)
                                       WW++:
       WR++;
                                       okToWrite.wait(&lock);
       okToRead.wait(&lock);
                                       WW--;
       WR--;
                                    AW++;
                                     lock.release();
    AR++;
    lock.release()
                                     // read/write access
                   What if we
                                    AccessDbase (ReadWrite);
    // read-onl
    AccessDbase
                   remove this
                                     // check out of system
lock.Acquire();
                   line?
    // check out
    lock.Acquire
                                       okToWrite.signal();
else if (WR > 0) {
okToRead.broadcast();
    AR--:
                  WW &&
       okToWrite.signal();
                                     lock.Release();
    lock.Release();
```

```
Writer()
Reader() {
                                     // check into system
    // check into system
                                     lock.Acquire();
    lock.Acquire();
                                     while ((AW + AR) > 0)
    while ((AW + WW) > 0)
                                       WW++:
       WR++;
                                       okToWrite.wait(&lock);
       okToRead.wait(&lock);
                                       WW--;
       WR--;
                                     AW++;
                                     lock.release();
    AR++;
    lock.release();
                                     // read/write access
                                     AccessDbase (ReadWrite);
    // read-only
                  What if we
    AccessDbase
                                     // check out of system
lock.Acquire();
                   turn signal to
    // check out broadcast?
    lock.Acquire
                                       okToWrite.signal();
else if (WR > 0) {
  okToRead.broadcast();
    AR--:
       okToWrite.broadcast();
                                     lock.Release();
    lock.Release();
```

```
Writer()
Reader() {
                                    // check into system
    // check into system
                                    lock.Acquire();
    lock.Acquire();
                                    while ((AW + AR) > 0) {
    while ((AW + WW) > 0) {
                                       WW++;
       WR++;
                                       okContinue.wait(&lock);
       okContinue.wait(&lock);
                                       WW--;
       WR--;
                                    AW++;
                                    lock.release();
    AR++;
    lock.release();
                                    // read/write access
                                    AccessDbase (ReadWrite);
    // read-only access
    AccessDbase (ReadOnly);
                                    // check out of system
lock.Acquire();
    // check out of system
    lock.Acquire();
                                      okToWrite.signal();
else if (WR > 0) {
okContinue.broadcast();
    AR--;
    if (AR == 0 && WW > 0)
       okContinue.signal();
                                    lock.Release();
    lock.Release();
```

What if we turn okToWrite and okToRead into okContinue?

```
Writer()
Reader() {
                                       // `check into system
     // check into system
                                       lock.Acquire();
     lock.Acquire();
                                      while ((AW + AR) > 0) {
    while ((AW + WW) > 0) {
                                         WW++;
       WR++;
                                         okContinue.wait(&lock);
       okContinue.wait(&lock);
       WR--;
                                      AW++;
                                       lock.release();
    AR++;
     lock.release();
                                       // read/write access
                                       AccessDbase (ReadWrite);
     // read-only access
    AccessDbase (ReadOnly);
                                       // check out of system
lock.Acquire();
     // check out of system
                                         (WW > 0) {
  okToWrite.signal();
  else if (WR > 0) {
   okContinue.broadcast();
     lock.Acquire();
    AR--;
     if (AR == 0 \&\& WW > 0)
     okContinue.signal();
lock.Release();
                                       lock.Release();

    R1 arrives
```

- W1, R2 arrive while R1 reads
- R1 signals R2

```
Writer()
Reader() {
                                     // check into system
    // check into system
                                    lock.Acquire();
    lock.Acquire();
                                    while ((AW + AR) > 0) {
    while ((AW + WW) > 0) {
                                       WW++;
       WR++;
                                       okContinue.wait(&lock);
       okContinue.wait(&lock);
                                       WW--;
       WR--;
                                    AW++;
                                    lock.release();
    AR++;
    lock.release();
                                    // read/write access
                                    AccessDbase (ReadWrite);
    // read-only access
    AccessDbase (ReadOnly);
                                    // check out of system
lock.Acquire();
    // check out of system
    lock.Acquire();
                                      okToWrite.signal();
else if (WR > 0) {
okContinue.broadcast();
    AR--;
    if (AR == 0 \&\& WW > 0)
       okContinue.broadcast();
                                    lock.Release();
    lock.Release();-
                         Need to change to broadcast!
                                     Why?
 2/9/11
                                                             Lec 7.6
```

### Resources

- Resources passive entities needed by threads to do their work
  - CPU time, disk space, memory
- Two types of resources:
  - Preemptable can take it away
    - » CPU, Embedded security chip
  - Non-preemptable must leave it with the thread
    - » Disk space, printer, chunk of virtual address space
    - » Critical section
- Resources may require exclusive access or may be sharable
  - Read-only files are typically sharable
  - Printers are not sharable during time of printing
- One of the major tasks of an operating system is to manage resources

### **Starvation vs Deadlock**

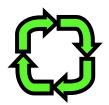

- Starvation vs. Deadlock
  - Starvation: thread waits indefinitely
    - » Example, low-priority thread waiting for resources constantly in use by high-priority threads
  - Deadlock: circular waiting for resources
    - » Thread A owns Res 1 and is waiting for Res 2 Thread B owns Res 2 and is waiting for Res 1

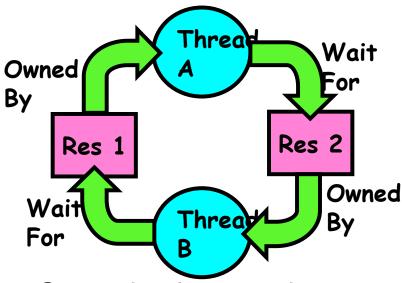

- Deadlock ⇒ Starvation but not vice versa
  - » Starvation can end (but doesn't have to)
  - » Deadlock can't end without external intervention

### **Conditions for Deadlock**

Deadlock not always deterministic – Example 2 mutexes:

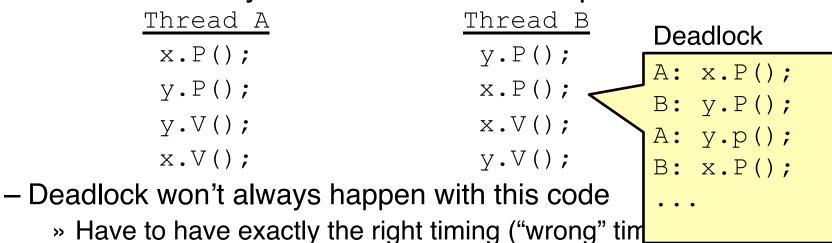

- » So you release a piece of software, and you tested it, and there it is, controlling a nuclear power plant...
- Deadlocks occur with multiple resources
  - Means you can't decompose the problem
  - Can't solve deadlock for each resource independently
- Example: System with 2 disk drives and two threads
  - Each thread needs 2 disk drives to function
  - Each thread gets one disk and waits for another one

### **Bridge Crossing Example**

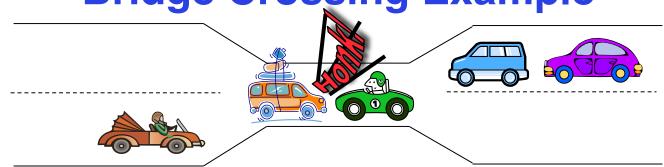

- Each segment of road can be viewed as a resource
  - Car must own the segment under them
  - Must acquire segment that they are moving into
- For bridge: must acquire both halves
  - Traffic only in one direction at a time
  - Problem occurs when two cars in opposite directions on bridge: each acquires one segment and needs next
- If a deadlock occurs, it can be resolved if one car backs up (preempt resources and rollback)
  - Several cars may have to be backed up
- Starvation is possible
  - East-going traffic really fast ⇒ no one goes west

### **Train Example (Wormhole-Routed Network)**

- Circular dependency (Deadlock!)
  - Each train wants to turn right
  - Blocked by other trains
  - Similar problem to multiprocessor networks
- Fix? Imagine grid extends in all four directions
  - Force ordering of channels (tracks)
    - » Protocol: Always go east-west first, then north-south
  - Called "dimension ordering" (X then Y)

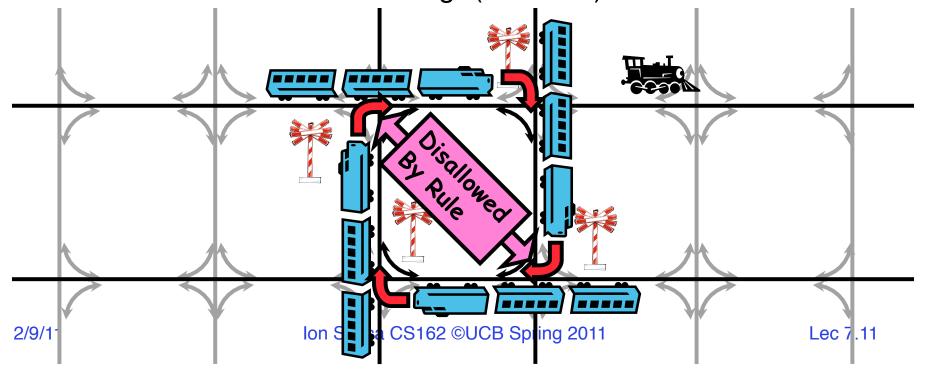

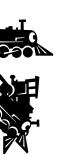

### Train Example (Wormhole-Routed Network)

- Circular dependency (Deadlock!)
  - Each train wants to turn right
  - Blocked by other trains
  - Similar problem to multiprocessor networks
- Fix? Imagine grid extends in all four directions
  - Force ordering of channels (tracks)
    - » Protocol: Always go east-west first, then north-south
  - Called "dimension ordering" (X then Y)

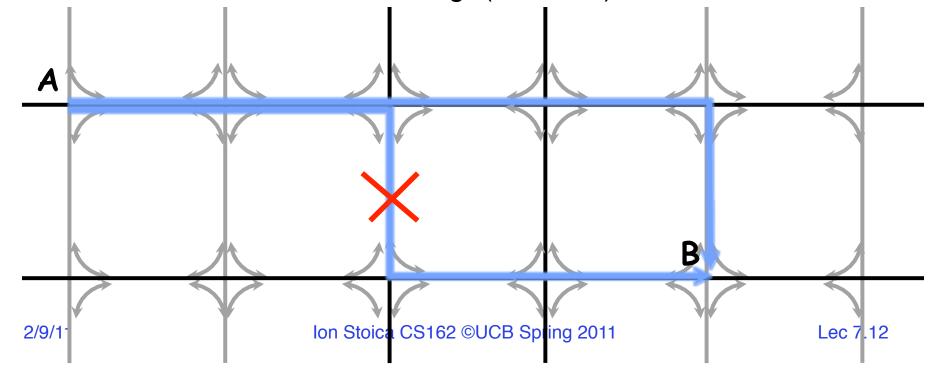

Dining Philosopher Problem

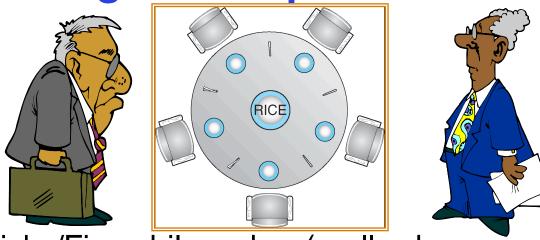

- Five chopsticks/Five philosopher (really cheap restaurant)
  - Free-for all: Philosopher will grab any one they can
  - Need two chopsticks to eat
- What if all grab at same time?
  - Deadlock!
- How to fix deadlock?
  - Make one of them give up a chopstick (Hah!)
  - Eventually everyone will get chance to eat
- How to prevent deadlock?
  - Never let philosopher take last chopstick if no hungry philosopher has two chopsticks afterwards
    lon Stoica CS162 ©UCB Spring 2011

### Four requirements for Deadlock

#### Mutual exclusion

Only one thread at a time can use a resource.

### Hold and wait

 Thread holding at least one resource is waiting to acquire additional resources held by other threads

### No preemption

 Resources are released only voluntarily by the thread holding the resource, after thread is finished with it

### Circular wait

- There exists a set  $\{T_1, ..., T_n\}$  of waiting threads
  - »  $T_1$  is waiting for a resource that is held by  $T_2$
  - »  $T_2$  is waiting for a resource that is held by  $T_3$
  - » ...
  - »  $T_n$  is waiting for a resource that is held by  $T_1$

### **Resource-Allocation Graph**

- System Model
  - A set of Threads  $T_1, T_2, \ldots, T_n$
  - Resource types  $R_1, R_2, ..., R_m$ CPU cycles, memory space, I/O devices
  - Each resource type  $R_i$  has  $W_i$  instances.
  - Each thread utilizes a resource as follows:

```
» Request() / Use() / Release()
```

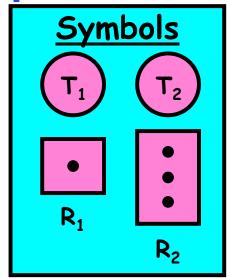

- Resource-Allocation Graph:
  - V is partitioned into two types:
    - »  $T = \{T_1, T_2, ..., T_n\}$ , the set threads in the system.
    - »  $R = \{R_1, R_2, ..., R_m\}$ , the set of resource types in system
  - request edge directed edge  $T_1 \rightarrow R_i$
  - assignment edge directed edge  $R_i \rightarrow T_i$

### **Resource Allocation Graph Examples**

- Recall:
  - request edge directed edge  $T_1 \rightarrow R_i$
  - assignment edge directed edge  $R_i \rightarrow T_i$

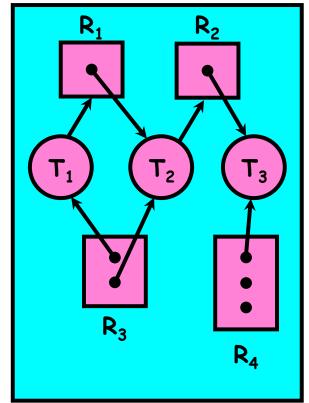

Simple Resource Allocation Graph

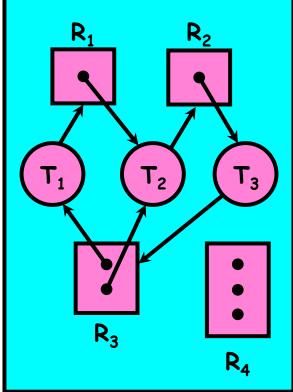

Allocation Graph With Deadlock

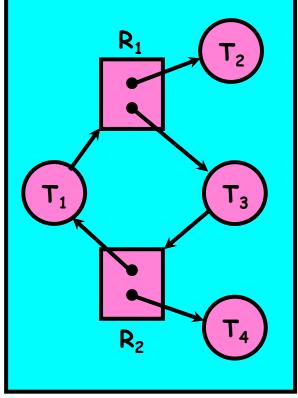

Allocation Graph With Cycle, but No Deadlock

### **Methods for Handling Deadlocks**

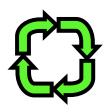

- Allow system to enter deadlock and then recover
  - Requires deadlock detection algorithm
  - Some technique for forcibly preempting resources and/or terminating tasks
- Ensure that system will never enter a deadlock
  - Need to monitor all lock acquisitions
  - Selectively deny those that might lead to deadlock
- Ignore the problem and pretend that deadlocks never occur in the system
  - Used by most operating systems, including UNIX

### **Deadlock Detection Algorithm**

- Only one of each type of resource ⇒ look for loops
- More General Deadlock Detection Algorithm
  - Let [X] represent an m-ary vector of non-negative integers (quantities of resources of each type):

```
 \begin{array}{lll} \hbox{ [FreeResources]:} & \hbox{ Current free resources each type} \\ \hbox{ [Request_x]:} & \hbox{ Current requests from thread X} \\ \hbox{ [Alloc_x]:} & \hbox{ Current resources held by thread X} \\ \end{array}
```

See if tasks can eventually terminate on their own

```
[Avail] = [FreeResources]
Add all nodes to UNFINISHED
do {
  done = true
  Foreach node in UNFINISHED {
    if ([Request_node] <= [Avail]) {
      remove node from UNFINISHED
      [Avail] = [Avail] + [Alloc_node]
      done = false
    }
} until(done)</pre>
```

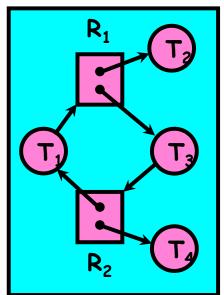

Nodes left in UNFINISHED ⇒ deadlocked

# Deadlock Detection Algorithm Example

[Available] = [0,0][Available] = [1,0] [Available] = [1,1] $[Request_{T2}] = [0,0]$  $[Request_{T3}] = [0,1]$  $[Request_{T1}] = [1,0]$ [Request<sub>T1</sub>]  $\leftarrow$ = [Request<sub>T2</sub>]  $\leftarrow$ = [Request<sub>T3</sub>] <= [Available] [Available] [Available]

### **Techniques for Preventing Deadlock**

- Infinite resources
  - Include enough resources so that no one ever runs out of resources. Doesn't have to be infinite, just large
  - Give illusion of infinite resources (e.g. virtual memory)
  - Examples:
    - » Bay bridge with 12,000 lanes. Never wait!
    - » Infinite disk space (not realistic yet?)
- No Sharing of resources (totally independent threads)
  - Not very realistic
- Don't allow waiting
  - How the phone company avoids deadlock
    - » Call to your Mom in Toledo, works its way through the phone lines, but if blocked get busy signal
  - Technique used in Ethernet/some multiprocessor nets
    - » Everyone speaks at once. On collision, back off and retry

### **Techniques for Preventing Deadlock (con't)**

- Make all threads request everything they'll need at the beginning
  - Problem: Predicting future is hard, tend to over-estimate resources
  - Example:
    - » If need 2 chopsticks, request both at same time
    - » Don't leave home until we know no one is using any intersection between here and where you want to go!
- Force all threads to request resources in a particular order preventing any cyclic use of resources
  - Thus, preventing deadlock
  - Example (x.P, y.P, z.P,...)
    - » Make tasks request disk, then memory, then...
    - » Keep from deadlock on freeways around SF by requiring everyone to go clockwise lon Stoica CS162 ©UCB Spring 2011

### Review: Train Example (Wormhole-Routed Circular dependency (Deadlock!)

- - Each train wants to turn right
  - Blocked by other trains
  - Similar problem to multiprocessor networks
- Fix? Imagine grid extends in all four directions
  - Force ordering of channels (tracks)
    - » Protocol: Always go east-west first, then north-south
  - Called "dimension ordering" (X then Y)

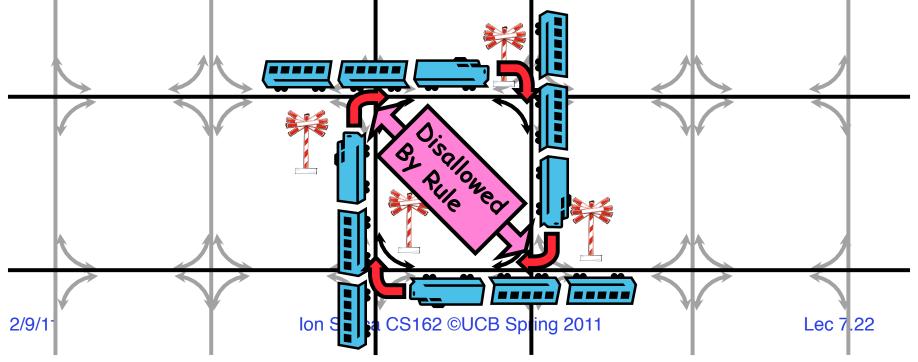

# Banker's Algorithm for Preventing Deadlock

- Toward right idea:
  - State maximum resource needs in advance
  - Allow particular thread to proceed if:
     (available resources #requested) ≥ max
     remaining that might be needed by any thread
- Banker's algorithm (less conservative):
  - Allocate resources dynamically
    - » Evaluate each request and grant if some ordering of threads is still deadlock free afterward
    - » Technique: pretend each request is granted, then run deadlock detection algorithm, substituting ([Max<sub>node</sub>]-[Alloc<sub>node</sub>] ≤ [Avail]) for ([Request<sub>node</sub>] ≤ [Avail]) Grant request if result is deadlock free (conservative!)
    - » Keeps system in a "SAFE" state, i.e. there exists a sequence  $\{T_1, T_2, \dots T_n\}$  with  $T_1$  requesting all remaining resources, finishing, then  $T_2$  requesting all remaining resources, etc..
  - Algorithm allows the sum of maximum resource needs of all current threads to be greater than total resources

### **Banker's Algorithm Example**

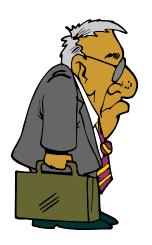

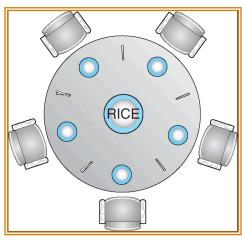

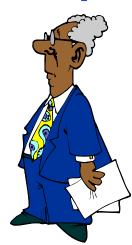

- Banker's algorithm with dining philosophers
  - "Safe" (won't cause deadlock) if when try to grab chopstick either:
    - » Not last chopstick
    - » Is last chopstick but someone will have two afterwards
  - What if k-handed philosophers? Don't allow if:
    - » It's the last one, no one would have k
    - » It's 2<sup>nd</sup> to last, and no one would have k-1
    - » It's 3<sup>rd</sup> to last, and no one would have k-2

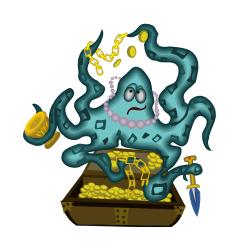

» ...

### **Administrivia**

- SVN repository is up
  - Source code already imported
- Deadlines, project 1:
  - Design: February 15th
  - Code: March 1st

### **5min Break**

### **CPU Scheduling**

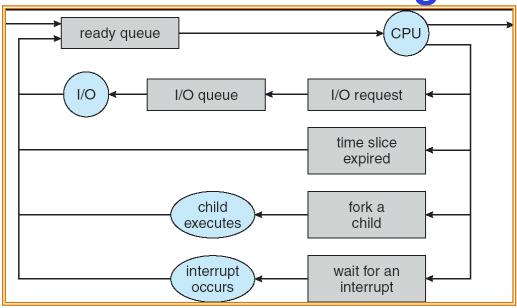

- Earlier, we talked about the life-cycle of a thread
  - Active threads work their way from Ready queue to Running to various waiting queues.
- Question: How is the OS to decide which of several threads to take off a queue?
  - Obvious queue to worry about is ready queue
  - Others can be scheduled as well, however
- Scheduling: deciding which threads are given access to resources

### **Scheduling Assumptions**

- CPU scheduling big area of research in early 70's
- Many implicit assumptions for CPU scheduling:
  - One program per user
  - One thread per program
  - Programs are independent
- Clearly, these are unrealistic but they simplify the problem so it can be solved
  - For instance: is "fair" about fairness among users or programs?
    - » If I run one compilation job and you run five, you get five times as much CPU on many operating systems
- The high-level goal: Dole out CPU time to optimize some desired parameters of system

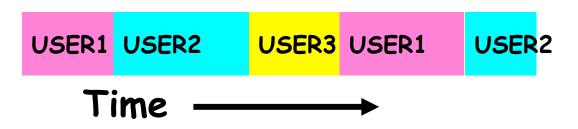

**Assumption: CPU Bursts** 

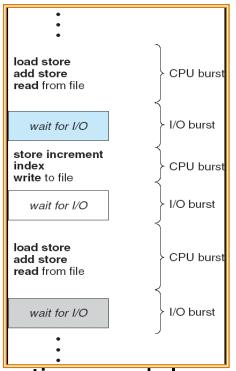

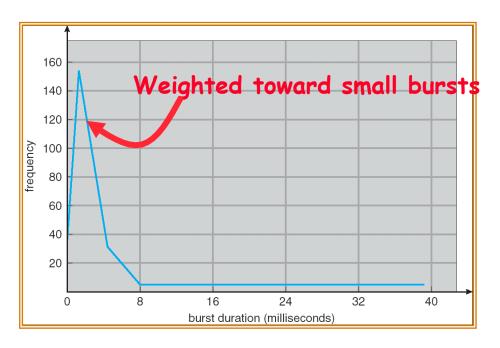

- Execution model: programs alternate between bursts of CPU and I/O
  - Program typically uses the CPU for some period of time, then does I/O, then uses CPU again
  - Each scheduling decision is about which job to give to the CPU for use by its next CPU burst
  - With timeslicing, thread may be forced to give up CPU before finishing current CPU burst

### **Scheduling Policy Goals/Criteria**

- Minimize Response Time
  - Minimize elapsed time to do an operation (or job)
  - Response time is what the user sees:
    - » Time to echo a keystroke in editor
    - » Time to compile a program
- Maximize Throughput
  - Maximize operations (or jobs) per second
  - Throughput related to response time, but not identical:
    - » Minimizing response time will lead to more context switching than if you only maximized throughput
  - Two parts to maximizing throughput
    - » Minimize overhead (for example, context-switching)
    - » Efficient use of resources (CPU, disk, memory, etc)
- Fairness
  - Share CPU among users in some equitable way
  - Fairness is not minimizing average response time:
    - » Better average response time by making system less fair

### First-Come, First-Served (FCFS) Scheduling

- First-Come, First-Served (FCFS)
  - Also "First In, First Out" (FIFO) or "Run until done"
    - » In early systems, FCFS meant one program scheduled until done (including I/O)
    - » Now, means keep CPU until thread blocks
- Example:

| Process          | <b>Burst Time</b> |  |  |  |
|------------------|-------------------|--|--|--|
| $\overline{P_1}$ | 24                |  |  |  |
| $P_{2}^{'}$      | 3                 |  |  |  |
| $P_3$            | 3                 |  |  |  |

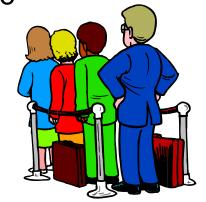

- Suppose processes arrive in the order:  $P_1$ ,  $P_2$ ,  $P_3$ The Gantt Chart for the schedule is:

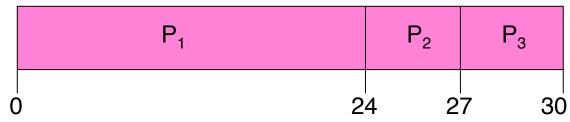

- Waiting time for  $P_1 = 0$ ;  $P_2 = 24$ ;  $P_3 = 27$
- Average waiting time: (0 + 24 + 27)/3 = 17
- Average Completion time: (24 + 27 + 30)/3 = 27
- Convoy effect: short process behind long process

### FCFS Scheduling (Cont.)

- Example continued:
  - Suppose that processes arrive in order:  $P_2$ ,  $P_3$ ,  $P_1$  Now, the Gantt chart for the schedule is:

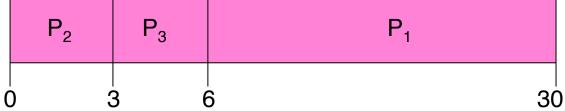

- Waiting time for  $P_1 = 6$ ;  $P_2 = 0$ ;  $P_3 = 3$
- Average waiting time: (6 + 0 + 3)/3 = 3
- Average Completion time: (3 + 6 + 30)/3 = 13
- In second case:
  - average waiting time is much better (before it was 17)
  - Average completion time is better (before it was 27)
- FCFS Pros and Cons:
  - Simple (+)
  - Short jobs get stuck behind long ones (-)
    - » Safeway: Getting milk, always stuck behind cart full of small items

### **Round Robin (RR)**

- FCFS Scheme: Potentially bad for short jobs!
  - Depends on submit order
  - If you are first in line at supermarket with milk, you don't care who is behind you, on the other hand...
- Round Robin Scheme
  - Each process gets a small unit of CPU time (time quantum), usually 10-100 milliseconds
  - After quantum expires, the process is preempted and added to the end of the ready queue
  - *n* processes in ready queue and time quantum is  $q \Rightarrow$ 
    - » Each process gets 1/n of the CPU time
    - » In chunks of at most *q* time units
    - » No process waits more than (n-1)q time units
- Performance
  - -q large  $\Rightarrow$  FCFS
  - $-q \text{ small} \Rightarrow \text{Interleaved}$
  - q must be large with respect to context switch, otherwise overhead is too high (all overhead)

### **Example of RR with Time Quantum = 20**

• Example:  $\frac{Process}{P_1}$   $\frac{Burst\ Time}{53}$   $\frac{P_2}{P_3}$   $\frac{8}{P_4}$   $\frac{68}{24}$ 

The Gantt chart is:

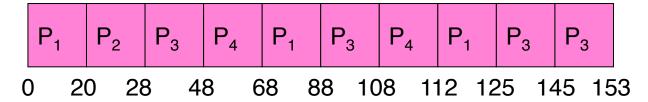

- Waiting time for  $P_1$ =(68-20)+(112-88)=72  $P_2$ =(20-0)=20  $P_3$ =(28-0)+(88-48)+(125-108)=85  $P_4$ =(48-0)+(108-68)=88
- Average waiting time =  $(72+20+85+88)/4=66\frac{1}{4}$
- Average completion time =  $(125+28+153+112)/4 = 104\frac{1}{2}$
- Thus, Round-Robin Pros and Cons:
  - Better for short jobs, Fair (+)
  - Context-switching time adds up for long jobs (-)

### **Round-Robin Discussion**

- How do you choose time slice?
  - What if too big?
    - » Response time suffers
  - What if infinite  $(\infty)$ ?
    - » Get back FIFO
  - What if time slice too small?
    - » Throughput suffers!
- Actual choices of timeslice:
  - Initially, UNIX timeslice one second:
    - » Worked ok when UNIX was used by one or two people.
    - » What if three compilations going on? 3 seconds to echo each keystroke!
  - In practice, need to balance short-job performance and longjob throughput:
    - » Typical time slice today is between 10ms 100ms
    - » Typical context-switching overhead is 0.1ms 1ms
    - » Roughly 1% overhead due to context-switching

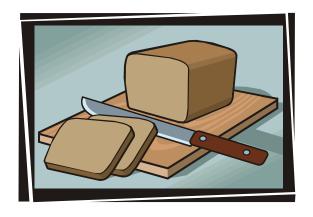

## Comparisons between FCFS and Round Robin

Assuming zero-cost context-switching time, is RR always better than FCFS?

Simple example: 10 jobs, each take 100s of CPU time

RR scheduler quantum of 1s All jobs start at the same time

Completion Times:

| Job# | FIFO | RR   |  |
|------|------|------|--|
| 1    | 100  | 991  |  |
| 2    | 200  | 992  |  |
|      | •••  | •••  |  |
| 9    | 900  | 999  |  |
| 10   | 1000 | 1000 |  |

- Both RR and FCFS finish at the same time
- Average response time is much worse under RR!
  - » Bad when all jobs same length
- Also: Cache state must be shared between all jobs with RR but can be devoted to each job with FCFS
  - Total time for RR longer even for zero-cost switch!

### **Earlier Example with Different Time** Quantum

 $P_3$ Best FCFS: [68] [53] 32 85 153

|                    | Quantum    | P <sub>1</sub> | P <sub>2</sub> | P <sub>3</sub> | $P_4$ | Average                        |
|--------------------|------------|----------------|----------------|----------------|-------|--------------------------------|
| Wait<br>Time       | Best FCFS  | 32             | 0              | 85             | 8     | 31 <del>1</del> / <sub>4</sub> |
|                    | Q = 1      | 84             | 22             | 85             | 57    | 62                             |
|                    | Q = 5      | 82             | 20             | 85             | 58    | 61 <del>1</del> / <sub>4</sub> |
|                    | Q = 8      | 80             | 8              | 85             | 56    | 57 <sup>1</sup> / <sub>4</sub> |
| Time               | Q = 10     | 82             | 10             | 85             | 68    | 611/4                          |
|                    | Q = 20     | 72             | 20             | 85             | 88    | 66 <del>1</del>                |
|                    | Worst FCFS | 68             | 145            | 0              | 121   | 83½                            |
| Completion<br>Time | Best FCFS  | 85             | 8              | 153            | 32    | 69½                            |
|                    | Q = 1      | 137            | 30             | 153            | 81    | 1001                           |
|                    | Q = 5      | 135            | 28             | 153            | 82    | 99 <sup>1</sup> / <sub>2</sub> |
|                    | Q = 8      | 133            | 16             | 153            | 80    | 95½                            |
|                    | Q = 10     | 135            | 18             | 153            | 92    | 99 <sup>1</sup> / <sub>2</sub> |
|                    | Q = 20     | 125            | 28             | 153            | 112   | 104½                           |
|                    | Worst FCFS | 121            | 153            | 68             | 145   | 1213/4                         |

### What if we Knew the Future?

- Could we always mirror best FCFS?
- Shortest Job First (SJF):
  - Run whatever job has the least amount of computation to do
  - Sometimes called "Shortest Time to Completion First" (STCF)

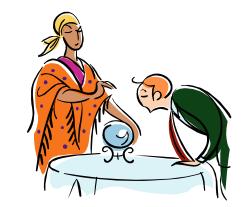

- Shortest Remaining Time First (SRTF):
  - Preemptive version of SJF: if job arrives and has a shorter time to completion than the remaining time on the current job, immediately preempt CPU
  - Sometimes called "Shortest Remaining Time to Completion First" (SRTCF)
- These can be applied either to a whole program or the current CPU burst of each program
  - Idea is to get short jobs out of the system
  - Big effect on short jobs, only small effect on long ones
  - Result is better average response time lon Stoica CS162 ©UCB Spring 2011

### **Discussion**

- SJF/SRTF are the best you can do at minimizing average response time
  - Provably optimal (SJF among non-preemptive, SRTF among preemptive)
  - Since SRTF is always at least as good as SJF, focus on SRTF
- Comparison of SRTF with FCFS and RR
  - What if all jobs the same length?
    - » SRTF becomes the same as FCFS (i.e. FCFS is best can do if all jobs the same length)
  - What if jobs have varying length?
    - » SRTF (and RR): short jobs not stuck behind long ones

# **Example to illustrate benefits of SRTF**

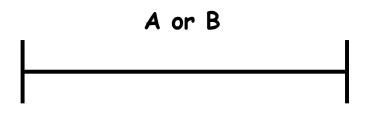

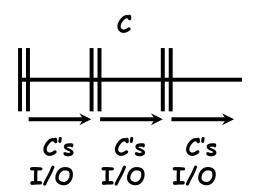

- Three jobs:
  - A,B: CPU bound, each run for a weekC: I/O bound, loop 1ms CPU, 9ms disk I/O
  - If only one at a time, C uses 90% of the disk, A or B could use 100% of the CPU
- With FIFO:
  - Once A or B get in, keep CPU for two weeks
- What about RR or SRTF?
  - Easier to see with a timeline

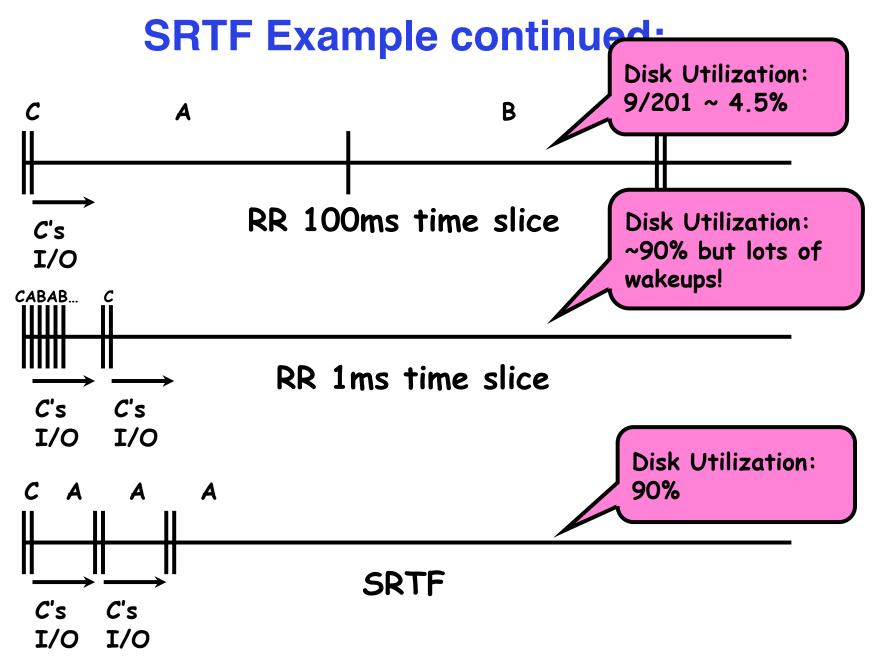

### **SRTF** Further discussion

- Starvation
  - SRTF can lead to starvation if many small jobs!
  - Large jobs never get to run
- Somehow need to predict future
  - How can we do this?
  - Some systems ask the user
    - » When you submit a job, have to say how long it will take
    - » To stop cheating, system kills job if takes too long
  - But: Even non-malicious users have trouble predicting runtime of their jobs
- Bottom line, can't really know how long job will take
  - However, can use SRTF as a yardstick for measuring other policies
  - Optimal, so can't do any better
- SRTF Pros & Cons
  - Optimal (average response time) (+)
  - Hard to predict future (-)
  - Unfair (-)

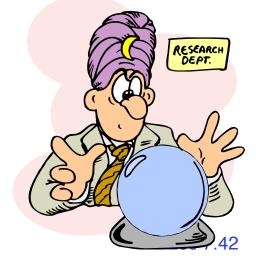

### **Summary (Deadlock)**

- Four conditions required for deadlocks
  - Mutual exclusion
    - » Only one thread at a time can use a resource
  - Hold and wait
    - » Thread holding at least one resource is waiting to acquire additional resources held by other threads
  - No preemption
    - » Resources are released only voluntarily by the threads
  - Circular wait
    - »  $\exists$  set  $\{T_1, ..., T_n\}$  of threads with a cyclic waiting pattern
- Deadlock detection
  - Attempts to assess whether waiting graph can ever make progress
- Deadlock prevention
  - Assess, for each allocation, whether it has the potential to lead to deadlock
  - Banker's algorithm gives one way to assess this

### **Summary (Scheduling)**

- Scheduling: selecting a waiting process from the ready queue and allocating the CPU to it
- FCFS Scheduling:
  - Run threads to completion in order of submission
  - Pros: Simple
  - Cons: Short jobs get stuck behind long ones
- Round-Robin Scheduling:
  - Give each thread a small amount of CPU time when it executes; cycle between all ready threads
  - Pros: Better for short jobs
  - Cons: Poor when jobs are same length
- Shortest Job First (SJF)/Shortest Remaining Time First (SRTF):
  - Run whatever job has the least amount of computation to do/ least remaining amount of computation to do
  - Pros: Optimal (average response time)
  - Cons: Hard to predict future, Unfair